### ЧПУ-11 Учебный предмет **Технические измерения**

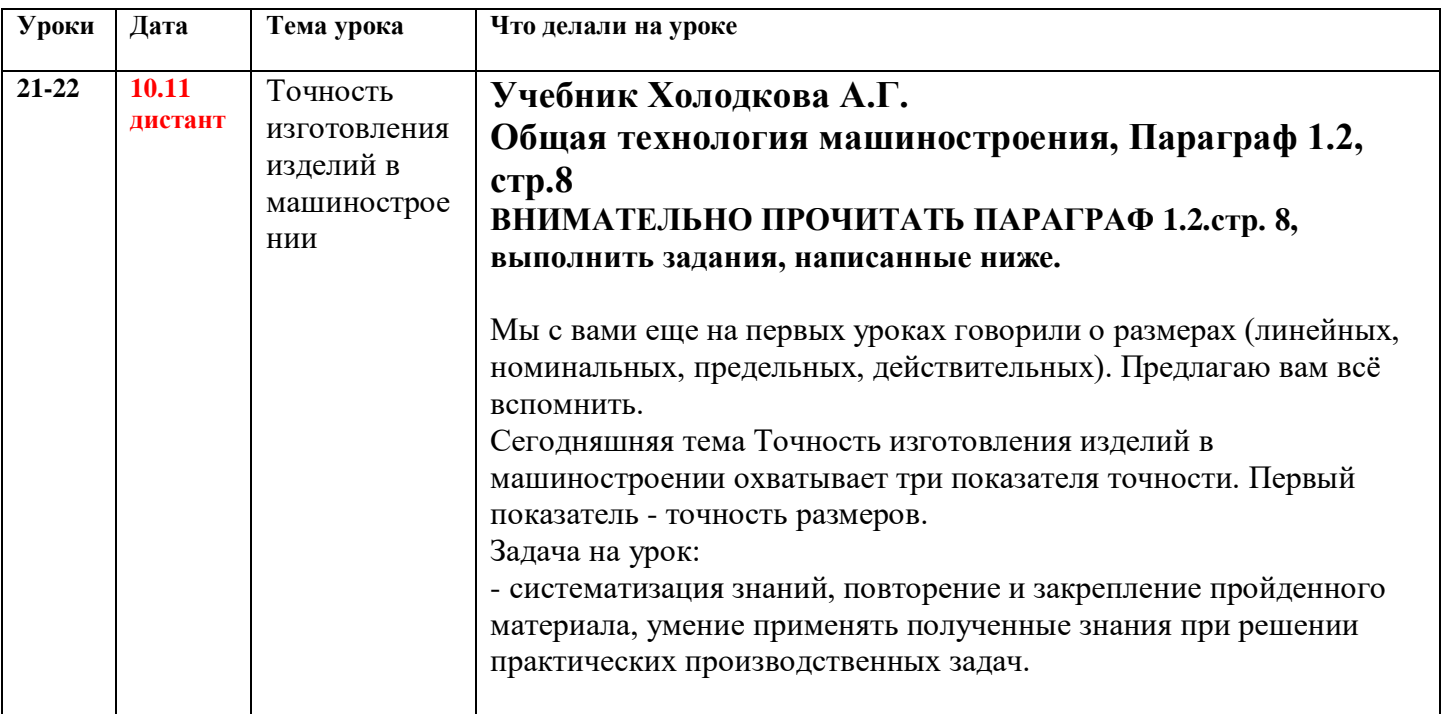

## **ЗАДАНИЯ НА УРОК:**

#### **I). Пишем конспект по плану (по параграфу 1.2., стр.8 :**

- понятие точности;
- три показателя точности, установленные стандартами;
- чем характеризуется точность размеров;
- понятие квалитет точности; сколько всего квалитетов?
- обозначение точности размера на чертеже;
- какая точность размеров указывается в технических требованиях на чертеже детали.**II).**

### **II). Выполняем задания:**

1. Рассмотрим таблицу (расположена ниже)

По вертикали (в первой колонке) указаны интервалы номинальных размеров, мм. Обратите внимание на слова «От» и «До».

Рассмотрим пример, номинальный размер 50 написан в строках интервалов От 30 до 50 и От 50 до 80. Какой интервал выбрать? Первый или второй?

Правильный выбор – первый, потому что второй интервал от 50, т.е. свыше (сокращено св.) 50.

## **Задача 1.**

Выбрать интервалы для номинальных размеров 18 и 100.

2. По горизонтали указаны квалитеты, начинаются с 13 до 17.

Обращаю ваше внимание, что строчными буквами латинского алфавита (h) обозначаются отклонения для валов, прописными буквами (Н) – для отверстий.

В центральной части таблицы указаны предельные отклонения (верхнее и нижнее).

# **Задача 2.**

Определите для двух любых номинальных размеров (на ваш выбор для вала и отверстия) предельные отклонения, предельные размеры и допуск. Напишите, для чего выбрали размер: для вала или для отверстия.

### Допуски и посадки.

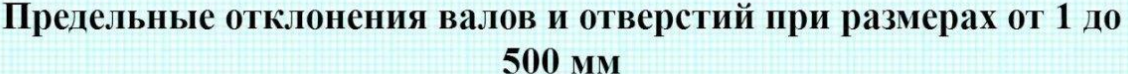

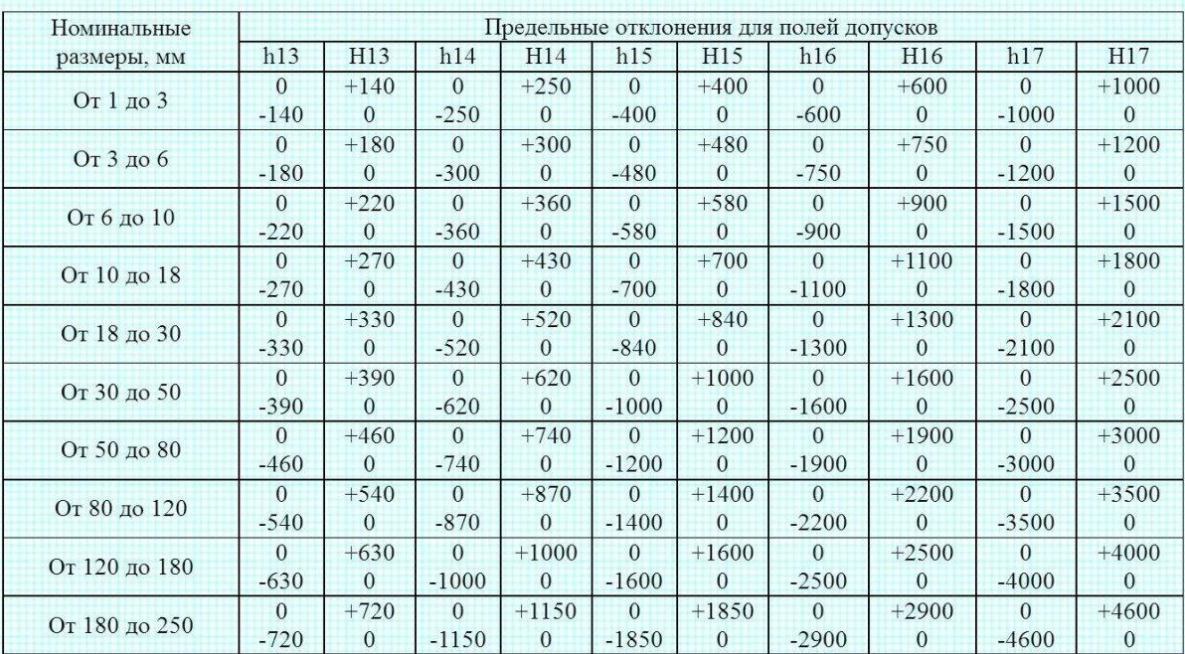

#### **Задача 3.**

1. Выполнить эскиз (рисунок) детали Вал, где D1 – первый диаметр ступени вала, D2 - второй диаметр ступени вала, D3 - третий диаметр ступени вала, D4 - четвертый диаметр ступени вала, L1 – длина ступени первого диаметра, L2 – длина ступени второго диаметра, L3 – длина ступени третьего диаметра, L- общая длина вала.

2. Для каждой ступени вала выберите (ваш выбор) номинальный размер диаметра. Из таблиц, расположенных ниже, подберите к каждому номинальному размеру квалитет точности (6, 7, 8, 9).

3. Выберите размеры длин ступеней вала и общую длину детали. Размеры проставьте на эскизе детали.

**4.** На своем эскизе детали проставьте выбранные вами диаметральные размеры (номинальные) с квалитетами разными способами.

**5.** Определите для каждого диаметрального размера предельные отклонения, предельные размеры и допуск.

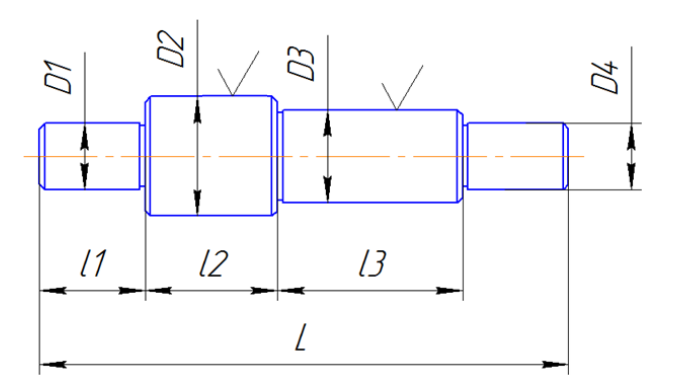

**Например,** выбираю диаметральный размер для D1. Номинальный размер 18мм. По таблице выбираю квалитет к6. По таблице определяю верхнее отклонение +12мкм, перевожу в мм +0,012 По таблице определяю нижнее отклонение +1мкм, перевожу в мм +0,001 Определяю наибольший предельный размер 18+0,012=18,012 Определяю наименьший предельный размер 18+0,001=18,001 Определяю допуск на размер:  $18,012 - 18,001 = 0,011$ 

или  $+0,012 - (+0,001) = 0,012 - 0,001 = 0,011$ 

На чертеже можно записать размер следующими обозначениями:

018к6 или 018к6 ( $^{+0,012}_{+0,001}$ )

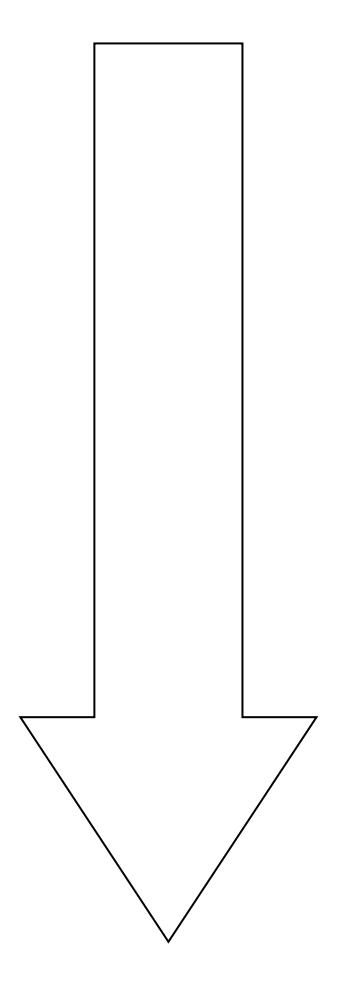

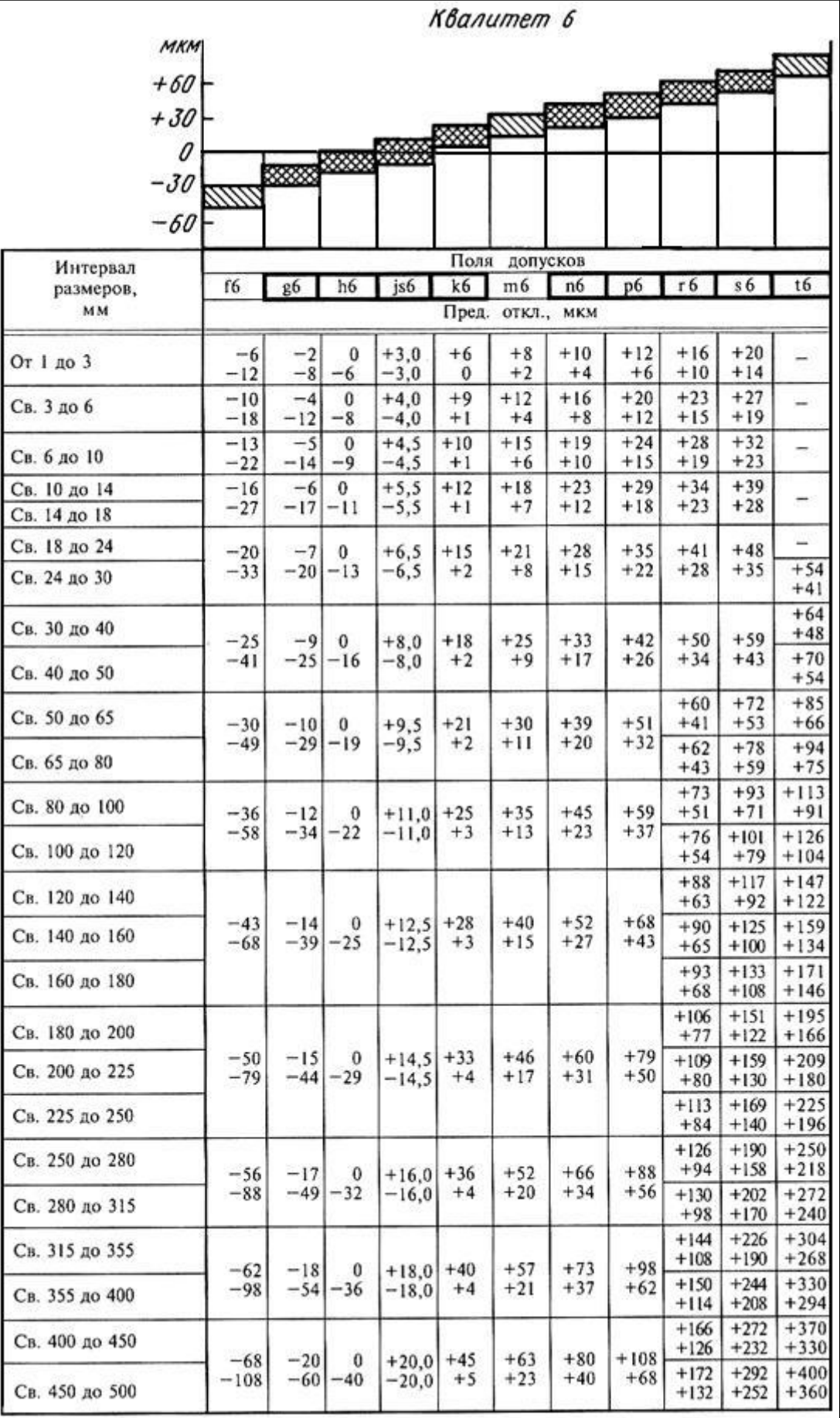

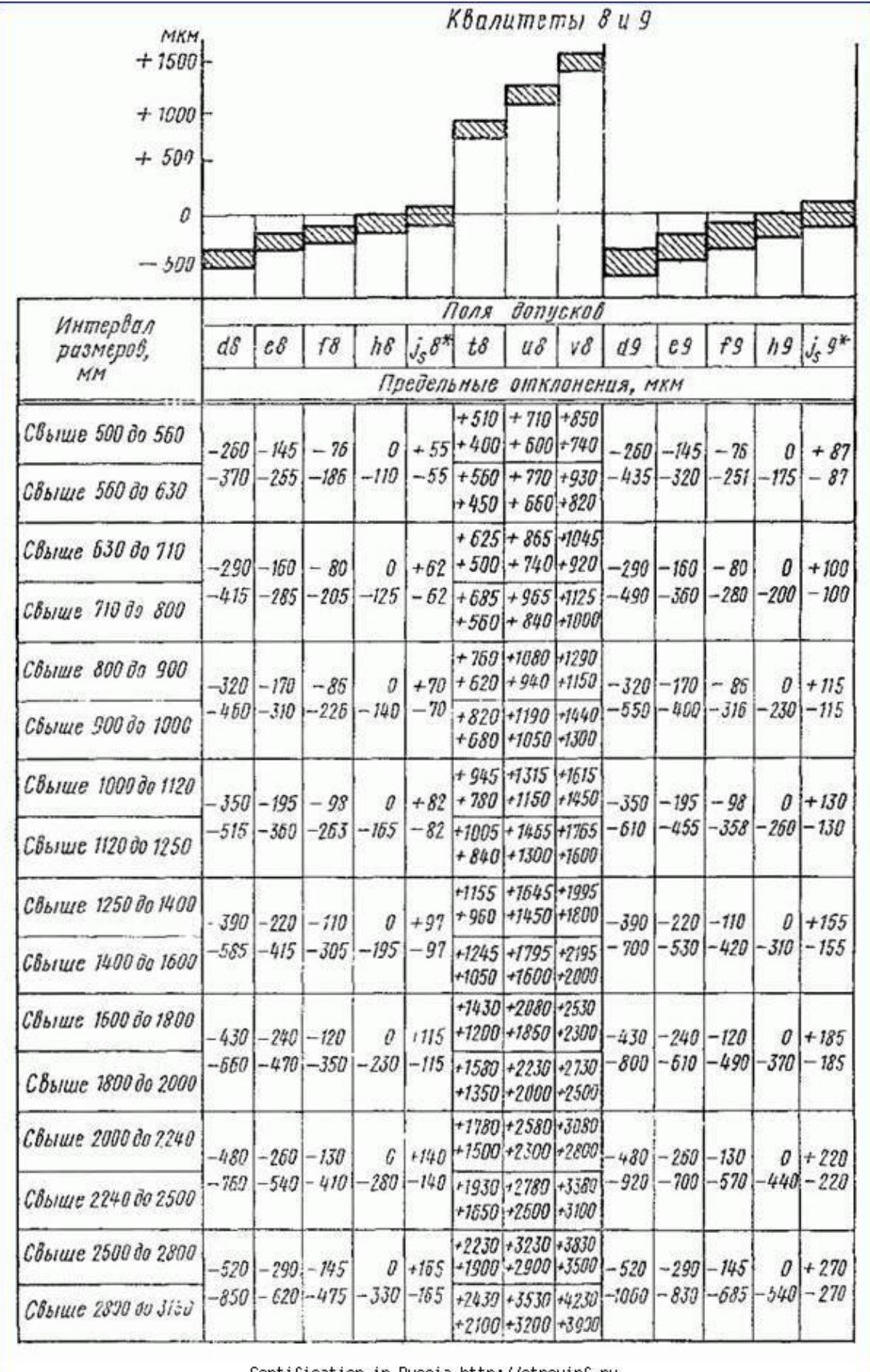

Certification in Russia http://stroyinf.ru

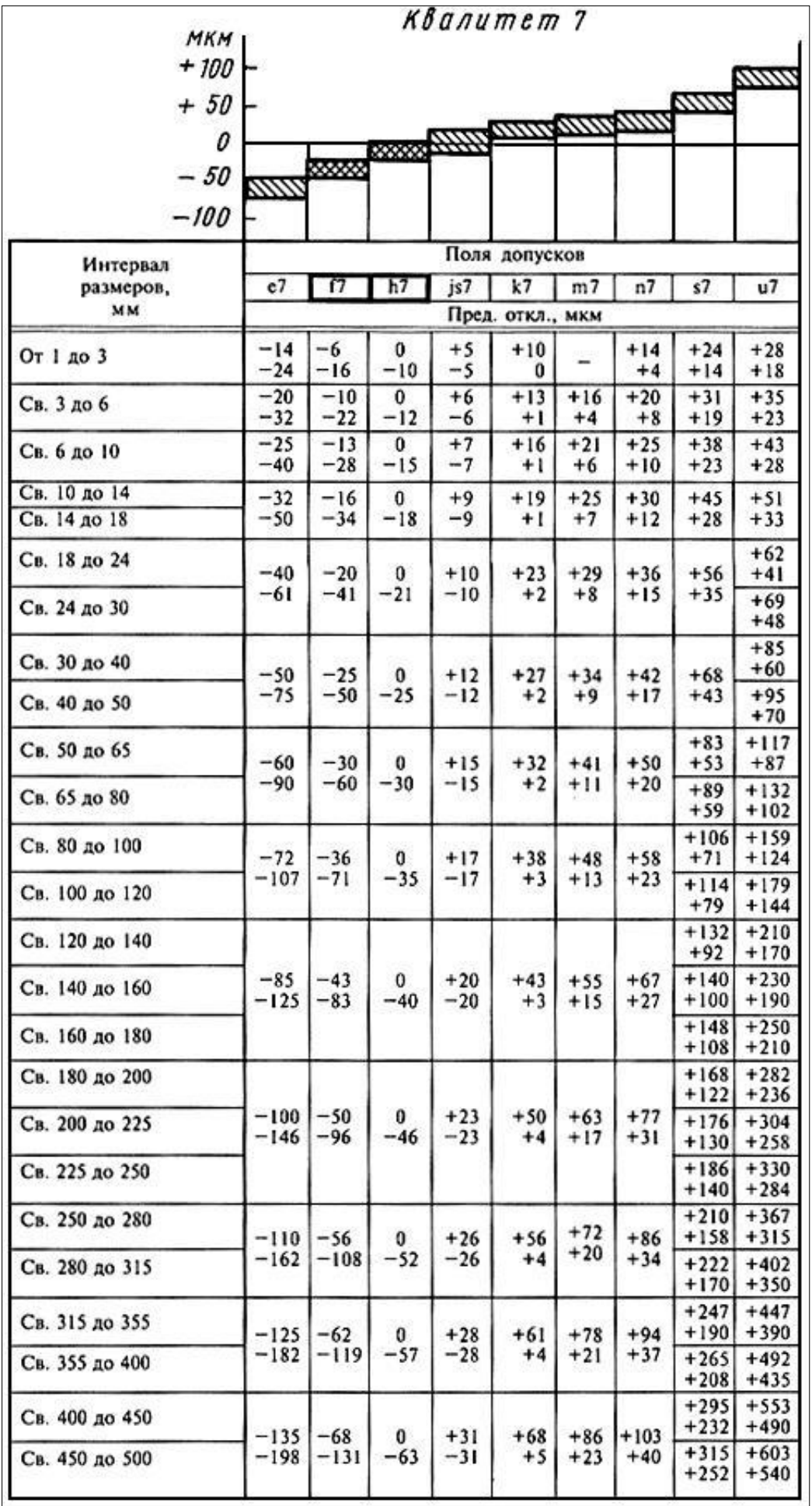